# **apostar na loteria federal on line**

- 1. apostar na loteria federal on line
- 2. apostar na loteria federal on line :vaidebet gusttavo lima
- 3. apostar na loteria federal on line :melhor slot betano

### **apostar na loteria federal on line**

#### Resumo:

**apostar na loteria federal on line : Inscreva-se em mka.arq.br e entre no mundo das apostas de alta classe! Desfrute de um bônus exclusivo e comece a ganhar agora!**  contente:

### **apostar na loteria federal on line**

A tecnologia tem afetado todos os aspectos da nossa vida, incluindo o esporte e a forma como apostar na loteria federal on line torcida experimenta as partidas do time favorito. Uma das novidades mais interessantes nessa área é o aplicativo de aposta do Flamengo. Vamos explorar o que isso significa para os fãs e como isso transformou a forma como eles se engajam com o time.

#### **apostar na loteria federal on line**

No momento, o Flamengo possui um aplicativo oficial, o Fla-APP, que reúne tudo o que os fãs precisam saber sobre o time em apostar na loteria federal on line um único lugar. Em 2024, no entanto, a equipe estendeu apostar na loteria federal on line presença digital ao firmar um acordo com a empresa de apostas Sportsbet.io. Além disso, há outras empresas de apostas, como a Pixbet e a Betano, que também possuem parcerias com o clube. Essas associações refletem a importância dos aplicativos de aposta como parte da experiência do fã de hoje.

#### **Alcance da Influência dos Aplicativos de Aposta**

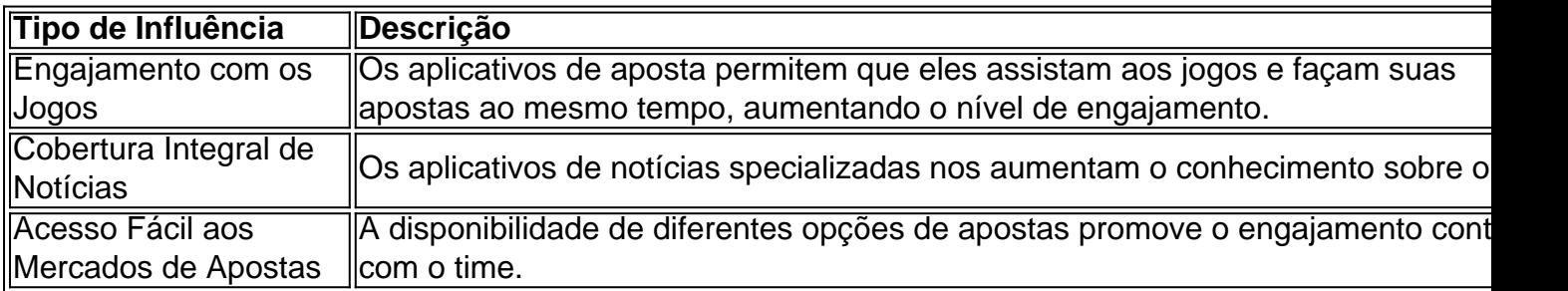

#### **Efeitos Mudaram o Cenário Esportivo**

Como consequência prática, o mercado de apostas esportivas tem se expandido mundialmente, levando à criação de mais aplicativos, ofertas de parcerias e oportunidades publicitárias específicas. Em algumas situações restritas, atrai competidores indesejáveis e pode levar a problemas relacionados ao jogo. No entanto, a maioria das influências mudou a cena esportiva, especialmente para clubes proeminentes, como o Flamengo.

### **Evoluções e Possibilidades Futuras**

O futuro dos aplicativos de esportes e entretenimento promete evoluções em apostar na loteria federal on line mais funcionalidades e recursos desejáveis. Isso pode incluir gráficos aprimorados, tecnologias de realidade aumentada, jogos de fantasia divertidos, opções de compromisso melhores e torcedores pró-ativos. Tais perspectivas encorajassem as parcerias entre times (ou empresas de gestão esportiva), provedores de apostas e fabricantes de tecnologia para otimizar e integrar cada aspecto relevante desde a informação até à experiência de visualização dos aplicativos.

#### **Conclusão: O Papel dos Aplicativos de Aposta no Futebol**

Os aplicativos de apostas, incluindo, por exemplo, o aplicPara abordarmos essa discussing, primeiro necessitamos melhor realçar que a tecnologia tem afetado de

### **apostar na loteria federal on line**

No mundo dos jogos de azar, a**aposta online**tem ganhado popularidade nos últimos anos. É fácil ver por que: ela oferece a comodidade de jogar de qualquer lugar, a qualquer hora. Mas o cassino tradicional ainda tem seu charme. Vamos comparar as duas opções.

#### **apostar na loteria federal on line**

Um cassino online é um aplicativo móvel ou site da web onde é possível jogar jogos de casino em apostar na loteria federal on line dinheiro real, como slots ou blackjack. Atualmente, eles são legais em apostar na loteria federal on line sete estados, principalmente no Nordeste, e são monitorados e licenciados de perto.

- Comodidade: jogue de qualquer lugar, a qualquer hora.
- Promoções: muitos cassinos online oferecem ofertas.
- Jogos: ampla variedade de opções de jogos.

#### **Cassino tradicional: O charme da experiência em apostar na loteria federal on line pessoa**

Os cassinos tradicionais ainda têm seu charme. Oferecem a experiência de jogar em apostar na loteria federal on line um cenário lindo e animado, rodeado de outros jogadores. Há algo especial em apostar na loteria federal on line um cassino em apostar na loteria federal on line terra que simplesmente não pode ser capturado na tela de um celular.

- Experiência: jogar em apostar na loteria federal on line um cenário lindo e animado.
- Socialização: jogar ao lado de outros jogadores.
- Comida e bebida: muitos cassinos oferecem opções gastronômicas.

### **Qual é o melhor?**

Isso depende de suas preferências pessoais. Se você aprecia a comodidade e as promoções, então um cassino online pode ser a escolha certa. Mas se você prefere a experiência completa de um casseino em apostar na loteria federal on line terra, então o cassinos tradicional pode ser o melhor opção.

Em última análise, a escolha é sua. Mas uma coisa é certa: a**aposta online**e os cassinos

tradicionais oferecem duas experiências únicas e agradáveis. Experimente ambas e veja qual você prefere!

### **apostar na loteria federal on line :vaidebet gusttavo lima**

## **Baixar App da Blaze Apostas: Guia Completo**

O mundo das apostas esportivas virou uma febre mundial, e agora você também pode participar com a Blaze Apostas. Com a Blazo Aposta a, você poderá acompanhar as melhores partidas, fazer suas apostas e se divertir com amigos. Mas before diving into the excitement, you need to download the Blaze Bet app first. In this article, we'll guide you through the process of downloading the Blaza Bet a aplicativo for your device. Vamos lá!

### **Passo 1: Baixar o Aplicativo**

The first step is to download the Blaze Bet app from the official website. Ao acessar o site, você encontrará um botão para baixar o aplicativo no canto superior direito.

Clique no botão "Download" e escolha o destino de download padrão ou selecione um diretório específico no seu dispositivo. Em seguida, aguarde a conclusão do download. O processo geralmente não leva mais que alguns minutos, dependendo da velocidade da apostar na loteria federal on line internet.

#### **Passo 2: Instalar o Aplicativo**

Depois que o download for concluído, vá até o local de download e abra o arquivo baixado. O seu dispositivo irá executar automaticamente o assistente de instalação. Se você estiver usando um dispositivo Android, talvez seja solicitado que você habilite a opção "Permitir a partir deste origem". Isso é necessário para instalar aplicativos de fora da loja Google Play. Siga as etapas indicadas pelo assistente de instalação, aceite o contrato de licença e escolha as opções de instalação padrão. Quando a instalação estiver concluída, você poderá abrir a Blaze Bet a partir do menu de aplicativos do seu dispositivo.

#### **Passo 3: Criar Conta e Fazer Login**

Depois de instalar com sucesso a Blaze Bet, é hora de criar uma conta. Abra o aplicativo e selecione "Registrar" para criar uma nova conta, preencha o formulário com as informações necessárias e siga as instruções para confirmar apostar na loteria federal on line conta por e-mail. Se você já tiver uma conta, basta selecionar "Conectar" e inserir suas credenciais de login.

#### **Passo 4: Explorar e Apostar**

Agora que você está dentro da Blaze Bet, é hora de explorar e fazer suas apostas. A interface é simples e intuitiva, tornando fácil encontrar as melhores partidas e fazer as apostas com confiança.

#### **Conclusão**

Baixar e instalar a Blaze Bet no seu dispositivo é rápido e fácil. Dê mais emoção às suas apostas esportivas preferidas ao baixar a Bla Ze Bet hoje mesmo, e aproveite as melhores ofertas

disponíveis. Boa sorte e boa diversão com a Blaz Bet!

É uma forma de aposta defensiva em que os jogadores apostas numa série dos resultados desportivos, como jogos do futebol e da festa americana.

Como fazer bingo em apostas?

O bingo em apostas é uma mistura de um jogo do Bingo comum e apostas esperativas. Antes da cada Jogo, os jogos selecionados selectionam num conjunto dos resultados que acreditam quem vai sair a salvo feito Em seguirida les apósem nas suas previsões para financiamento ou esperançados pelos ganhos obtidos

Tipos de apostas

Existem vários tipos de apostas que você pode fazer no bingo em apostas. Algun dos tipos mais comun, incluindo:

### **apostar na loteria federal on line :melhor slot betano**

As autoridades eleitorais da ndia dirigiram as funcionários para refazer a votação apostar na loteria federal on line vários locais de eleição no conturbado estado nordeste do Manipur, depois que homens armados atacaram postos e capturarem cabines apesar das dezenas.

O estado de Manipur tem sofrido conflitos étnicos por meses após uma disputa ter surgido sobre quem pode reivindicar um status tribal que concede privilégios extras, como tratamento preferencial na busca do governo.

O conflito, que começou apostar na loteria federal on line maio passado substancialmente dividiu a região de cerca três milhões pessoas e colocou dois grupos étnicos um contra o outro: os Meiteis hinduístas (que formam uma maioria estreita) ou membros das tribos cristãs conhecidas como Kuki. Mais do 200 foram mortos; integrantes dos ambos grupo! Milhares ficaram deslocados internamente para retornarem aos lugares onde antes chamavam casa buscando refúgio nos campos miseráveis da cidade...

A Comissão Eleitoral da ndia disse no sábado que a votação seria feita novamente na segundafeira apostar na loteria federal on line 11 seções de voto onde as votações foram realizadas nesta sexta.

A ordem veio depois que o principal comissário eleitoral da região escreveu à apostar na loteria federal on line agência descrevendo violência, tiros de multidão e danos a máquinas eletrônicas para votação.

Imagens de {sp} do círculo eleitoral Inner Manipur, um dos dois assentos no estado para a câmara baixa da Câmara parlamentar ndia (em inglês), mostraram multidões invadindo uma estação e quebrando máquinas eletrônicas.

Em outra estação, membros de uma gangue armada foram vistos ameaçando eleitores. Uma mulher disse que quando chegou para votar ela descobriu os votos da família inteira já haviam sido lançados e também foi ferida por tiros?

Dezenas de milhares dos soldados foram mobilizados para evitar a violência apostar na loteria federal on line diferentes partes do país, como o voto continua até 1o junho elegendo próximo primeiro-ministro. Moradores locais no Manipur disse que os militares tentaram manter ordem mas eram dominados por pessoas? principalmente mulheres - quem correu nas cabinese as urnas e intimidado pela presença homens armados...

Membros de grupos políticos da oposição dizem que os problemas não se limitam aos 11 locais para votação, e estão pedindo novas votações apostar na loteria federal on line mais do 45 cabines eleitorais nas 12 áreas.

Keisham Meghachandra, líder do Congresso Nacional Indiano de Manipur apostar na loteria federal on line oposição à ndia disse que membros das gangues armadas apoiada pelo governo atual ameaçaram candidatos e eleitores no dia anterior às eleições.

"Foi um ataque apostar na loteria federal on line massa", disse Meghachandra. A violência aconteceu nos lugares onde a maioria dos eleitores está infeliz com o governo local e Modi." Manipur é dirigido pelo partido Bharatiya Janata do primeiro-ministro Narendra Modi, e liderado por Nongthombam Biren Singh. Um conselheiro de Srs oh Sírikkir não respondeu às chamadas no domingo

A primeira fase da votação ocorreu na sexta-feira apostar na loteria federal on line 102 assentos parlamentares, mas ainda restam seis fases e os resultados serão anunciados no dia 4 de junho.

Author: mka.arq.br Subject: apostar na loteria federal on line Keywords: apostar na loteria federal on line Update: 2024/6/28 8:27:21